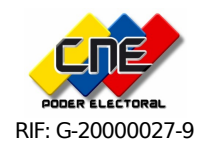

## **REPÚBLICA BOLIVARIANA DE VENEZUELA PODER ELECTORAL CONSEJO NACIONAL ELECTORAL COMISIÓN DE ADQUISICIÓN DE BIENES**

## **LLAMADO A CONCURSO ABIERTO Nº CNE-CAB-CA-20-2010**

El presente llamado se fundamenta a lo dispuesto en el artículo 55 numeral 1, y los artículos 56 numeral 2, 57 y 58 de la Ley de Contrataciones Públicas.

## **INFORMACIÓN GENERAL**

**Denominación del Proceso:** "Adquisición de Memorias para Equipos de Computación, requeridos por la Gerencia General de Automatización"

**Mecanismo:** Acto Único de Entrega en Sobres Separados de Manifestaciones de Voluntad de Participar, Documentos de Calificación y Ofertas, con Apertura Diferida.

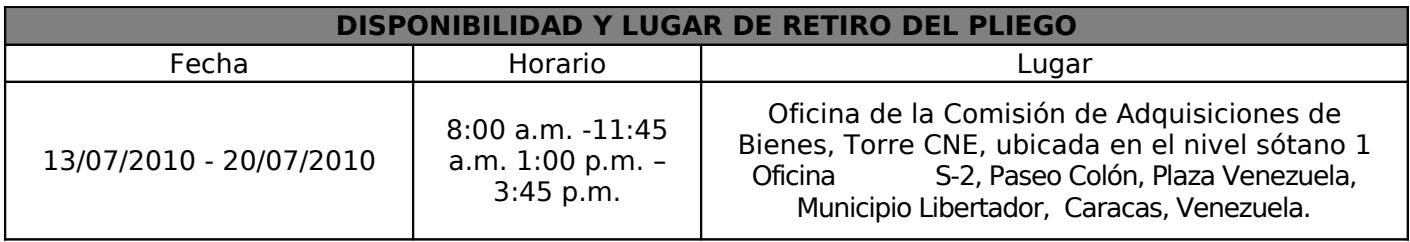

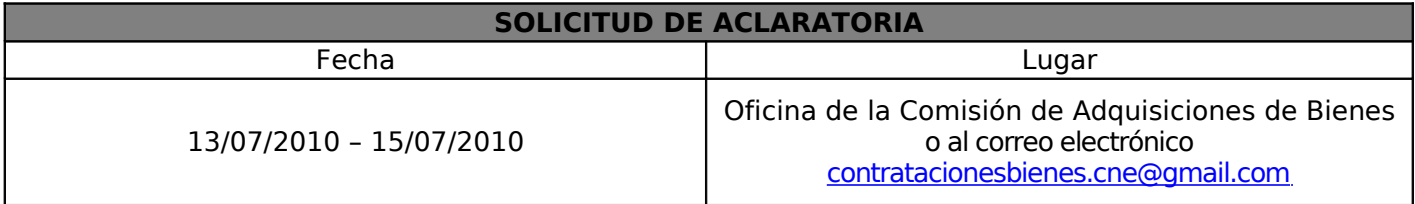

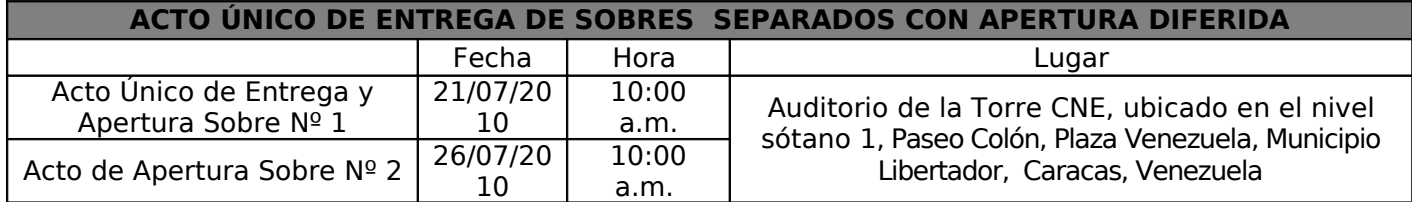

Los interesados en retirar los Pliegos de Condiciones, deben presentar como requisito indispensable lo siguiente: Carta debidamente suscrita por el (los) representante(s) legal(es) de la empresa, firmada y sellada, en cuyo texto se indique la información siguiente: Número y Objeto del Concurso Abierto, autorización a la persona que retira el Pliego de Condiciones, denominación del interesado de acuerdo a sus estatutos, domicilio Legal del interesado, nombre del o de (los) representante(s) legal(es) a quien deba remitirse las notificaciones y números de teléfonos locales, celulares, fax y correo electrónico del interesado. De igual manera podrán realizar dicha solicitud a través del correo electrónico [contratacionesbienes.cne@gmail.com.](mailto:contratacionesbienes.cne@gmail.com)